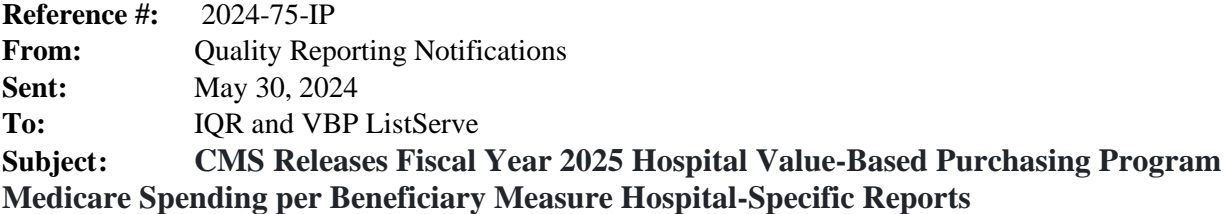

The Medicare Spending per Beneficiary (MSPB) Hospital-Specific Reports (HSRs) for the fiscal year (FY) 2025 Hospital Value-Based Purchasing (VBP) Program were delivered on **May 30, 2024.**

The MSPB measure assesses Medicare Part A and Part B payments for services provided to a Medicare beneficiary during a spending-per-beneficiary episode that spans from three days prior to an inpatient hospital admission through 30 days after discharge. The measure includes pricestandardized and risk-adjusted payments. Price standardization removes sources of variation that are due to geographic payment differences, such as wage indexes, geographic practice cost differences, indirect medical education, and disproportionate share hospital payments. Risk adjustment accounts for variation due to patient health status.

## **Accessing the HSR**

You can now download the FY 2025 MSPB HSR from the Hospital Quality Reporting (HQR) System:<https://hqr.cms.gov/hqrng/login>

- Follow the steps below to access your HSR in the HOR System:
	- o Log into the HQR System using your Health Care Quality Information Systems Access Role and Profile (HARP) Account. Select Log In.
	- o Choose the authentication method. Select Next.
	- o Enter your code. Select Next.
	- o Go to the navigation menu on the left side of your screen.
	- o Select Program Reporting. Select Claims-Based Measures.
	- o Select the Release Year (2024), Program (MSPB), and the report (HVBP-MSPB). Select Export.

If your profile did have a HARP account with access to Managed File Transfer (MFT) permissions prior to May 30, 2024, and you cannot download your report, please contact the Center for Clinical Standards and Quality (CCSQ) Service Center at **QNetSupport@cms.hhs.gov** or call (866) 288.8912 (TTY: 877.715.6222), weekdays from 8 a.m. to 8 p.m. Eastern Time (ET).

## **Review and Correction Period Requests**

CMS is providing HSRs for the Hospital VBP Program MSPB measure review and correction period. The period ends at 11:59 p.m. Pacific Time (PT) on July 1, 2024. This review and corrections process does not allow hospitals to submit additional corrections related to the underlying claims data or add new claims to the data extract used to calculate the results. The HSRs are designed to provide hospitals the opportunity to review measure results, check episode data used in the calculation of the claims-based measures and replicate their results. Discrepancies or concerns regarding the claims or results included in the HSRs must be reported during the review and correction period to be considered by CMS. Any requests for the

adjustment of claims, measure results, measure scores, or notation of those measure results **will not be considered if the request is submitted after July 1, 2024**. Review and correction period requests can be submitted through the Questions and Answers Tool on QualityNet. When submitting the request, select **Inpatient Claims-Based Measures** from the Program drop-down menu. Then, select **Review & Correction Request** from the MSPB topic drop-down menu. In the subject line, type **FY 2025 Hospital VBP Program MSPB HSR Review and Correction Request**. Please describe your question in the text box and include your hospital's CMS Certification Number (CCN) and your question or request for correction.

**Note**: Do not email HSR files or their contents. HSRs contain discharge-level data protected by the Health Insurance Portability and Accountability Act of 1996 (HIPAA). Any disclosure of protected health information should only be in accordance with, and to the extent permitted by, the HIPAA Privacy and Security Rules and other applicable law. Use the ID number found within the HSR when referring to the contents of that report.

## **Available Resources**

Additional information regarding the MSPB measure methodology and calculations are available on the [MSPB Measure](https://qualitynet.cms.gov/inpatient/measures/mspb) QualityNet page.

## **Contacts for Questions**

**Questions regarding the measures, HSRs, and the Hospital VBP Program can be submitted through the Questions and Answers Tool on** [QualityNet.](https://cmsqualitysupport.servicenowservices.com/qnet_qa?id=ask_a_question) Please include your hospital's sixdigit CCN for all questions and use the following associated program and topic selections when submitting your questions through the tool:

- Question Topic: MSPB Measure Methodology
	- o Program Selection: Inpatient Claims-Based Measures
	- o Topic Selection: Medicare Spending Per Beneficiary (MSPB) > Measure Methodology
- Question Topic: Data or Calculations in the HSR
	- o Program Selection: Inpatient Claims-Based Measures
	- o Topic Selection: Medicare Spending Per Beneficiary (MSPB) > Question about Results
- Question Topic: Review and correction request
	- o Program Selection: Inpatient Claims-Based Measures
	- o Topic: Medicare Spending Per Beneficiary (MSPB) > Review & Correction Request
- Question Topic: Request to Resend an HSR
	- Program Selection: Inpatient Claims-Based Measures
	- o Topic Selection: Medicare Spending Per Beneficiary (MSPB) > Request for HSR
- Question Topic: Hospital VBP Program, COVID-19 Exception, and Individual Extraordinary Circumstances Exception Requests
	- o Program Selection: HVBP Hospital Value Based Purchasing
	- o Topic Selection: General Information (HVBP)
- Public Reporting Preview Reports
	- o Program Selection: Public Reporting & Preview Period

o Topic Selection: Inpatient Hospital

If your profile did have a HARP account with access to MFT permissions prior to May 30, 2024, and you cannot download your report, please contact the CCSQ Service Center at [QNetSupport@cms.hhs.gov](mailto:QNetSupport@cms.hhs.gov) **or call (866) 288.8912 (TTY: 877.715.6222), weekdays from 8 a.m. to 8 p.m. ET.** 

For further assistance regarding the information contained in this message, please contact the Inpatient Value, Incentives, and Quality Reporting Outreach and Education Support Team by submitting a question through the [Questions and Answers tool](https://cmsqualitysupport.servicenowservices.com/qnet_qa?id=ask_a_question) on QualityNet or by calling (844) 472-4477.